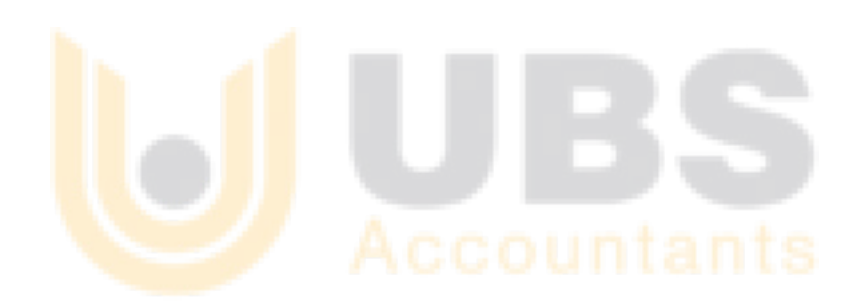

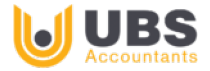

# **Advanced Bookkeeping**

### **This course is designed for:**

- Accounting students and graduates who would like to gain bookkeeping experience in a professional environment, handling real client scenarios
- Individuals who would like to further develop their skills in bookkeeping
- Business owners who wish to manage their own accounts
- Accounting professionals with qualifications from overseas and require work experience within an Australian firm

### **Course Features:**

- CPA Qualified Trainers
- Xero Certified Supervisors
- Face-to-face training
- Flexible learning schedule
- Xero account access
- Professional experience Letter
- Phone reference check
- Gain practical experience in a CPA Practice
- One-on-one career guidance with accountants
- Become a certified Xero Bookkeeping Advisor

#### **Course Overview:**

- Modifying Xero chart of accounts
- Accounts receivable and payable in Xero
- Xero bank reconciliation & managing accounts
- Credit card reconciliation
- Accruals and adjusting entries
- Inventory management and supplier reconciliation
- Depreciation
- Fixed asset register
- Understanding and setting up all payroll operations in Xero
- Forecasting and cash flow analysis / management
- Report processing monthly and yearly
- Providing BAS services
- PAYG and instalment activity statements
- The mechanics of GST and the BAS
- Methods for calculating GST liability
- Fringe Benefits Tax
- Preparing BAS and GST reporting

**Career Pathway:** Accounts Administration, Bookkeeper, Assistant Accountant, Payroll officer

**Duration:** Six Days **Delivery Mode:** Online and Face to face (in practice)

**Investment:** \$1200 +GST Payment plan available\*

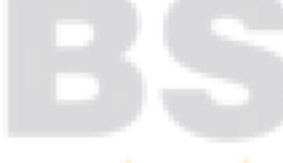

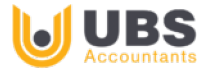

# **Bookkeeping Learning Skill sets**

- 1. Xero introduction, Dashboard overview and getting started with Xero for the first time
- 2. Modifying Xero Charts of accounts
	- Inserting Balance sheet accounts
		- Inserting Income statement accounts
- 3. Managing contacts
	- Adding new suppliers and customers in XERO
	- Modifying existing contacts
- 4. Generating Sales invoices and Bills (Purchases)
	- Creating and customising sales invoice in XERO and generating sales quotes
	- Creating bills of purchases and generating purchase orders
- 5. Accounts payables and Receivables introduction
	- Overview of payables and receivables
		- Processing of sales invoices in XERO
		- Processing and payment of bill of purchases in XERO
- 6. Bank Reconciliation
	- Overview of bank reconciliation tabs
	- Reconciliation process
	- Getting expertise in reconciling banks in multiples ways
	- Creating bank rules in reconciliation
- 7. Creating adjusting and accrual entries at the End of Financial year
	- Accrual Entries
	- Prepaid entries
	- Posting in ledger
	- Trail Balance
- 8. Generation of reports from XERO along with creating budget forecasts
	- Statement of financial position and Statement of financial performance
		- Cash flow statement
		- Ageing reports
		- Creating budget forecasts from XERO
		- Cash flow forecasting and analysis
- 9. Overview of Payroll in XERO
	- Setting up Payroll calendar
	- Adding new employee in XERO (Personnel details, Tax details, superannuation details)
	- Setting up a pay template
	- Setting up Single Touch Payroll for ATO
	- Running a live payroll on XERO
	- Generating payroll reports
- 10. Gaining expertise in understanding, creating and lodging BAS
	- Overview of GST, IAS and BAS statements
	- Creating BAS from Bank statement by using bank coding and Pivot tables
	- Setting up a BAS in XERO
	- Generating BAS from XERO
	- Filing and lodging BAS on ATO portal